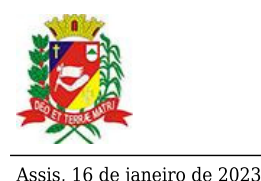

## Diário Oficial de Assis

Prefeitura Municipal de Assis-SP Diario criado pela Lei Municipal nº 6293/2017 www.assis.sp.gov.br

Ano XVIII - Edição Nº 3632

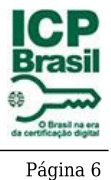

DEPARTAMENTO DE ADMINISTRAÇÃO

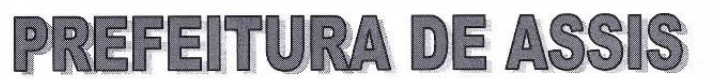

Paco Municipal "Prof" Judith de Oliveira Garcez" Secretaria Municipal de Governo e Administração

EXTRATO DE JUSTIFICATIVA

Referente: Inexigibilidade de chamamento público - Repasse ao Terceiro Setor - Termo de Colaboração

Fundamento Legal: Art. 31, inciso II, e 32 da Lei Federal nº 13.019/2014 e alterações Organização da Sociedade Civil/Proponente:

SIM - Associação Beneficente de Assis - CNPJ Nº 44.484.780/0001-68, situada na Rua Capitão Assis, nº 506 - Assis/SP

Obieto Proposto: Disponibilização de 170 (cento e setenta) vagas para Atendimento Educacional Especializado integrado à reabilitação às pessoas com Deficiência Intelectual, público alvo da Educação Especial.

Valor total do repasse: R\$ 507.044,06

Período: Exercício de 2023

Tipo de Parceria: Colaboração

Justificativa para inexigibilidade: A Organização da Sociedade Civil, sem fins lucrativos em referência é a única em nosso Município e na região que desenvolve a atividade na forma proposta, conforme especificado no respectivo Plano de Trabalho, não existindo, por esta razão, outra entidade que tenha interesse em firmar avença com a Administração, inviabilizando, portanto, a competição.

Referida OSC vem há anos desenvolvendo projetos em parceria com o Poder Público Municipal de maneira satisfatória, em instalações adequadas, com condições materiais e capacidade técnica e operacional para o desenvolvimento das atividades e o cumprimento das metas estabelecidas. Ademais, a parceria será firmada mediante a transferência de recursos, na forma de subvenção, nos termos do inciso I do § 3º do art. 12 da Lei nº 4.320 de 17 de março de 1964, devidamente autorizada pela Lei Municipal nº 7.268 de 20/12/2022, onde consta expressamente a entidade beneficiada, observando, ainda, o disposto no art. 26 da Lei Complementar nº 101 de 04 de maio de 2000 - Lei de Responsabilidade Fiscal.

À presente justificativa será admitida impugnação, apresentada no prazo de cinco dias a contar de sua publicação, cujo teor deve ser analisado pelo administrador público em até cinco dias da data do respectivo protocolo.

Assis, 16 de janeiro de 2023

**JOSÉ APARECIDO FERNANDES Prefeito Municipal** 

Av. Rui Barbosa, 926 PABX (18) 3302.3300 CEP 19814-900 - Centro - Assis - SP.